### **APOYO EN LAS ACTIVIDADES ACADÉMICAS DEL CURSO DE DIDÁCTICA DE SÉPTIMO SEMESTRE DEL PROGRAMA DE CIENCIAS NATURALES Y EDUCACIÓN AMBIENTAL.**

#### **AUTOR KIARA ALEJADRA LEDEZMA MEJÍA**

**COORDINADOR DE PASANTÍAS JULIO JOSE RANGEL VELLOJIN**

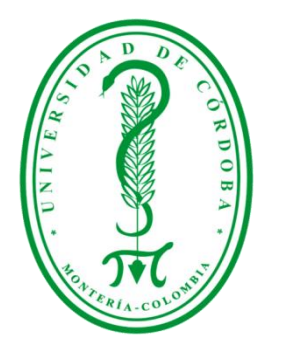

## **UNIVERSIDAD DE CÓRDOBA FACULTAD DE EDUCACIÓN Y CIENCIAS HUMANAS LICENCIATURA EN INFORMÁTICA Y MEDIOS AUDIOVISUALES**

**MONTERÍA – CÓRDOBA 2022**

#### **AGRADECIMIENTOS**

Quiero de forma muy alegre y genuina manifestar mi entera gratitud a cada uno de los docentes y directivos del programa de Licenciatura en Informática, ya que han sido una guía fundamental en todo este camino de aprendizaje y preparación profesional y personal.

A mí carrera como tal, Licenciatura en Informática y Medios Audiovisuales que me ha mostrado los distintos caminos con los cuales puedo cumplir mis grandes metas gracias a todas las herramientas que me brindó y enseñó en cada una de sus líneas. Por dejarme descubrir cualidades propias que desconocía y despertar un profundo amor por la docencia entendiendo así la magnitud de su importancia.

Al docente Roger Elí, Jefe del departamento del programa de ciencias naturales y educación ambiental quién con mucha paciencia y vocación me brindó la oportunidad de realizar esta pasantía siendo parte de su equipo y así mismo al docente Boris Espítia y su alumno Hamel, que hoy es mi amigo, quienes me permitieron ser no solo un apoyo en las clases sino también ser parte de ella. A mi profesor Julio Rangel por su acompañamiento y orientación en esta pasantía. Sin ustedes, esto no sería una realidad.

A mi Universidad de Córdoba, mi alma mater, quien me regaló momentos, experiencias, emociones y amigos extraordinarios quienes a lo largo de los años fueron mi compañía y apoyo en el campus hoy sigue siendo mi hogar.

#### **DEDICATORIA**

A Dios por ser el director y guionista de mi vida.

A Dios, quien ha sido mi cuidador y protector a lo largo del camino. Por cada oportunidad, cada experiencia y cada persona que llegó a mí con un propósito. Gracias por regalarme la fortaleza, la paciencia y la sabiduría para seguir escalando en la vida y hoy, por permitirme culminar mi carrera profesional.

Este logro está dedicado a mis padres, Roberth Ledezma y Tatiana Mejía, quienes con mucho amor, paciencia y esfuerzo me han permitido cumplir esta meta, este sueño. Mis padres que son los seres que más amo, a quienes les heredé mis talentos y cualidades y que sobre todo, junto con mi hermano Kaleth, han sido mi mayor motivación para la vida.

A Elian, gracias por darme fuerzas durante todo este proceso, por ser mi compañero en cada derrumbe y por siempre dejarme claro que yo sí podía, y sí, sí pude.

«Vayas a donde vayas, ve con todo tu corazón» Confucio.

# Contenido

#### **1. RESUMEN**

#### **2. INTRODUCCIÓN**

#### **3. OBJETIVOS**

3.1OBJETIVO GENERAL 3.2OBJETIVOS ESPECÍFICO

#### **4. JUSTIFICACIÓN**

#### **5 REFERENTES TEÓRICOS**

5.1 Uso de Modelos 3D.

5.2 Ovas.

5.3 Síndrome de asperger (Leves señales)

## **6 [METODOLOGÍA](https://docs.google.com/document/d/16rnMIXhnqoPOHAeJOfUcvYJQcPNbZiHn/edit#heading=h.z337ya)**

6.1 ÁREA DE ESTUDIO. 6.2 CRONOGRAMA DE ACTIVIDADES. 6.3 PLAN DE TRABAJO

#### **7. RESULTADOS**

**8. CONCLUSIONES**

#### **9. RECOMENDACIONES**

**10. BIBLIOGRAFÍA**

## 1. RESUMEN

Este informe muestra el proceso en que se desarrolló el acompañamiento al tutor en el Departamento de Ciencias Naturales y Educación Ambiental y de esa misma el acompañamiento en clases a un estudiante de Robótica en la Licenciatura en Informática y Medios Audiovisuales.

Mis actividades como pasante se basaron en apoyar los procesos educativos brindados más específicamente en el curso de Didáctica de Séptimo Semestre de Licenciatura en Ciencias Naturales, por el profesor Roger Elí, desarrollando proyectos OVA desde su parte teórica hasta su producto final. El asesoramiento de los estudiantes en dicho curso siempre fue la prioridad para que pudiesen realizar estos proyectos de la mejor manera por lo que primero fuimos a la enseñanza de la teoría, luego procesos y por último el desarrollo de los Ova . Añadido a esto también se realizaron recursos y materiales de apoyo como presentaciones y demás, que serían utilizados dentro y fuera del curso como una guía para los estudiantes e incluso para los docentes como tal.

Por otra parte, también dentro de mis deberes estuvo tener el privilegio de trabajar con Hamel Rodríguez del programa de Informática, específicamente en el curso de Robótica dictado por el Docente Boris Espitia. Hamel, es un joven supremamente piloso que tiene diagnosticado un ligero caso de Asperger por lo cual requería un acompañante para procesos de armado, ensamble, cableado y demás, requeridos en el curso para desarrollar un proyecto final. Por lo que iniciamos una fase de afianzamiento y de inmediato pasamos a la fase de elaboración donde paso a paso, según las indicaciones del tutor, se iba avanzando a lo largo del semestre.

Puedo decir que las metas fijadas entre los tutores y la pasante fueron cumplidas de la mejor manera, aunque no se llevaron a cabo a la perfección dadas algunas circunstancias, fue un proceso que se pudo completar satisfactoriamente dejándome, en lo personal, muchas enseñanzas como docente, como persona y ante todo, como profesional. Proceso en el que tanto docentes, como estudiantes pudieron también aprender un poco de cada conocimiento impartido de mí parte hacía ellos como futura Licenciada en Informática y medios audiovisuales.

**Palabras clave**: Enseñanza, Acompañamiento, Didáctica, Proyectos.

# 2. INTRODUCCIÓN

Como pasantes, la principal meta que se tiene es ejecutar los conocimientos y habilidades adquiridos a lo largo de la carrera. Ahora, ser pasante es darle frente a un reto que como estudiantes elegimos para ganar experiencia, para entender de forma real como es el movimiento y funcionamiento de nuestro perfil laboral e ir consolidando nuestras propias bases profesionales.

Cada función como pasante puede ser una oportunidad para impartir los conocimientos que cada línea de la carrera enseña. Haciéndonos así más polifuncionales pues afortunadamente como licenciados en informática y medios audiovisuales nuestras tareas pueden ir desde la creación de recursos educativos, hasta la clase en sí misma. También la realización de procesos administrativos o proyectos audiovisuales para la enseñanza de temas no solo académicos, sino también de interés general.

Ahora, la satisfacción como pasante está cuando docentes y estudiantes de otras áreas aprenden que de la misma forma que los informáticos, ellos también pueden darle uso a las herramientas tecnológicas para sus propias enseñanzas sin discriminar temas. Y que así mismo, ese aprendizaje lo puedan ejecutar de manera independiente. Ahí es donde como informáticos y como educadores, se cumplió una misión.

# 3. OBJETIVOS

#### **3.1 Objetivo General**

 Apoyar y asistir en las actividades académicas del curso de Didáctica de séptimo semestre del programa de Ciencias Naturales y Educación Ambiental.

### **3.2 Objetivos Específico**

- Conocer procesos básicos de desarrollo para la creación de productos 3D.
- Dirigir capacitaciones sobre OVA a estudiantes del curso de Didáctica.
- Desarrollar recursos educativos para la enseñanza de OVA.
- Asesorar procesos de creación de OVA por parte de los estudiantes del curso de Didáctica.
- Secundar en la realización de proyectos a estudiante del curso de Robótica de Licenciatura en Informática y Medios Audiovisuales.

## 4. JUSTIFICACIÓN

Teniendo en cuenta este informe realizado en el programa de informática y medios audiovisuales como pasante en el programa de Ciencias Naturales y Educación Ambiental puedo decir que primeramente existe una necesidad de que a estos estudiantes también se les adjudiquen diferentes herramientas y formas en las que puedan ejercer la docencia de una manera más pedagógica por medio de la tecnología e informática que son instrumento con los que pueden agilizar y maximizar resultados en sus áreas llámense, física o química que suelen ser un poco complejos de explicar, por ejemplo. Dándose la oportunidad de enseñar por medio de estos métodos innovadores y creativos. Este proceso de cumplió enseñando a crear y aplicar los OVA en las clases presenciales y virtuales del curso.

Este informe partió desde un planteamiento de ideas por parte del tutor y se llevó a cabo paulatinamente conforme iban avanzando las clases del curso. En el camino pudimos reforzar y orientar al docente Julio, del mismo curso de Didáctica pero del segundo grupo quienes tienen los mismos objetivos y metas del curso, por lo que de manera virtual intervengo en su clase para enseñar sobre los OVA.

Ahora, los estudiantes que tiene algún tipo de condición física o mental que les interrumpa o retrase la realización de sus actividades académicas ocupan contar con un apoyo que les permita agilizar sus labores dentro del aula, y no hablo de realizarles las tareas en sí, sino más bien de convertir un espacio quizá caótico, quizá complejo para ellos en un espacio donde el moverse, escribir, pegar, armar sea más ameno y tranquilo para que se mantengan motivados y no lleguen a caer en la frustración. Como es el caso de pasante del Curso de Robótica, donde la pasante es ese apoyo que necesita el estudiante y en cada clase de manera presencial se hace un complemento entre ambos siendo así un poco más eficaces con las actividades dictadas por el tutor.

# 5. REFERENTES TEÓRICOS

#### **5.1 Uso de Modelos 3D.**

Los modelados virtuales tridimensionales fácilmente puede ser un recurso digital que beneficie en gran manera el campo educativo

**(Mendoza-Álvarez, Alejandro, 04/2018)** "Se han establecido las principales ventajas de la utilización de dicha tecnología en el aula, las cuales se basan en la caracterización y comprensión de la estructura tridimensional del objeto representado, permitiendo entender como éste realizaría su función en el entorno para el cual está diseñado."

**(Noelia Moreno. 2016)** "Con estas tecnologías se pretende la creación de escenarios en el aula que impliquen tareas de diseño y programación de materiales para el aprendizaje de diversos contenidos didácticos en áreas y etapas educativas diferentes desde un enfoque colaborativo, inclusivo y conectivista que susciten en el discente el desarrollo de las inteligencias múltiples y las competencias digitales acorde con las demandas de la sociedad del conocimiento y de la información."

#### **5.2 Ovas.**

**(Tovar, 2014).** Un **OVA** es definido como un conjunto de recursos digitales que puede ser utilizado en diversos contextos, con un propósito educativo y constituido por al menos tres componentes internos: contenidos, actividades de aprendizaje y elementos de contextualización.

**(Bravo, 2016).** Los **OVA** pueden entenderse como una colección de recursos digitales que facilitan el acceso a la educación y contribuyen a la generación de conocimiento.

#### **5.3 Síndrome de asperger (Leves señales)**

**(Docentesaldía, 2019)** El síndrome de Asperger es un trastorno del desarrollo, encuadrado dentro del espectro autista, aunque con mejor pronóstico, que afecta más a los niños que a las niñas, y que, al ser recientemente reconocido por la comunidad científica, es un desconocido entre la población en general e incluso entre los profesionales.

**(María Garcia-Cano Torrico, 2017)** se le aconseja al alumno o alumna que concierte una tutoría para que pueda existir un trato más cercano y abordar de forma más concreta cualquier duda o necesidad. Este encuentro permitirá planificar juntos el desarrollo de la asignatura y establecer las premisas necesarias para empezar a trabajar en colaboración y conseguir los objetivos planteados.

## 6. METODOLOGÍA

### 6.1 Área De Estudio.

La presente pasantía se realizó en el programa de Ciencias Naturales y Educación Ambiental de la Universidad de Córdoba, y en el programa de Informática y Medios Audiovisuales de la misma. Donde trabajamos de manera presencial en las aulas de clase y por medio de encuentros virtuales. Nace desde la necesidad que requiere el tutor de un acompañamiento por parte de un licenciado en Informática que enseñe y refuerce temas relacionados con el área de la informática para que todos tengamos la misma información de acceso a la tecnología. Es por ello que trabajamos en fases.

Inicialmente entramos en una fase de adaptación y conocimiento del área, entre el tutor y la pasante, aprendiendo sus temáticas y la forma en que las ciencias naturales se combinan con la tecnología e informática.

Seguido de una segunda fase donde los estudiantes empiezan a conocer de qué manera las herramientas tecnológicas complementan cualquier enseñanza de temas netamente biológicos, químicos, físicos y demás en las que se enfocan durante su carrera como Licenciados en Ciencias Naturales y Educación Ambiental. Se les brindan recursos donde incluso ellos mismos pueden realizar sus proyectos tecnológicos y virtuales, no solo para alcanzar las objetivos del curso sino para que también puedan implementarlo en su campo laboral a los cuales están prontos a salir

Luego entra la fase de elaboración donde ellos mismos, bajo un modelo constructivista e interactivo, tienen su proceso de empoderamiento y creación de sus propios recursos en base a sus propias investigaciones y enseñanzas. Y el docente tutor junto con la pasante hace papel de asesores y acompañantes en el camino verificando que dicho proceso se complete satisfactoriamente y de la mejor manera.

La fase final es la fase de entrega, donde cada grupo de alumnos ha realizado su propio proyecto, en ese caso, sus propios Objetos Viruales de Aprendizajes (OVA) basándose en lo aprendido en el curso durante el semestre, combinándolo con conocimientos adquiridos a lo largo de sus carreras hablando de las ciencia básica.

Por otro lado, en el trabajo realizado en el curso de Robótica del Programa de Licenciatura en Informática trabajamos de manera progresiva brindando así acompañamiento en la elaboración de proyectos robóticos simples desde su fase inicial hasta el producto final requerido por el docente tutor del curso. Las etapas de este trabajo fueron avanzando poco a poco, iniciando con pruebas de cableado y recorte de partes y terminando en un objeto que cumple su función.

## **6.2 CRONOGRAMA DE ACTIVIDADES.**

<u> 1989 - Johann Barn, mars eta bainar eta idazlea (</u>

<u> 1980 - Johann Barn, mars ann an t-A</u>

 $\overline{\phantom{0}}$ 

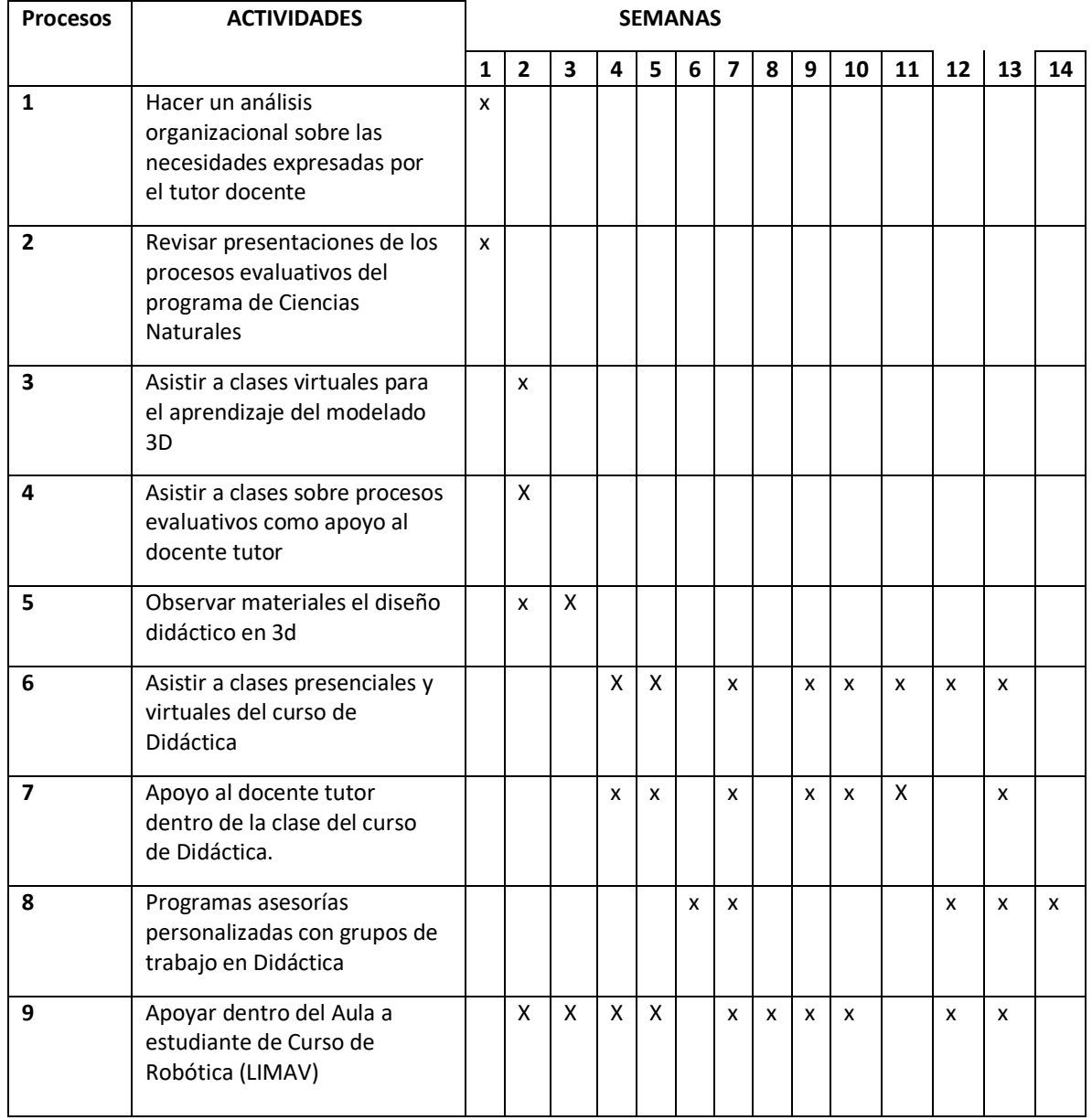

## **6.3 PLAN DE TRABAJO**

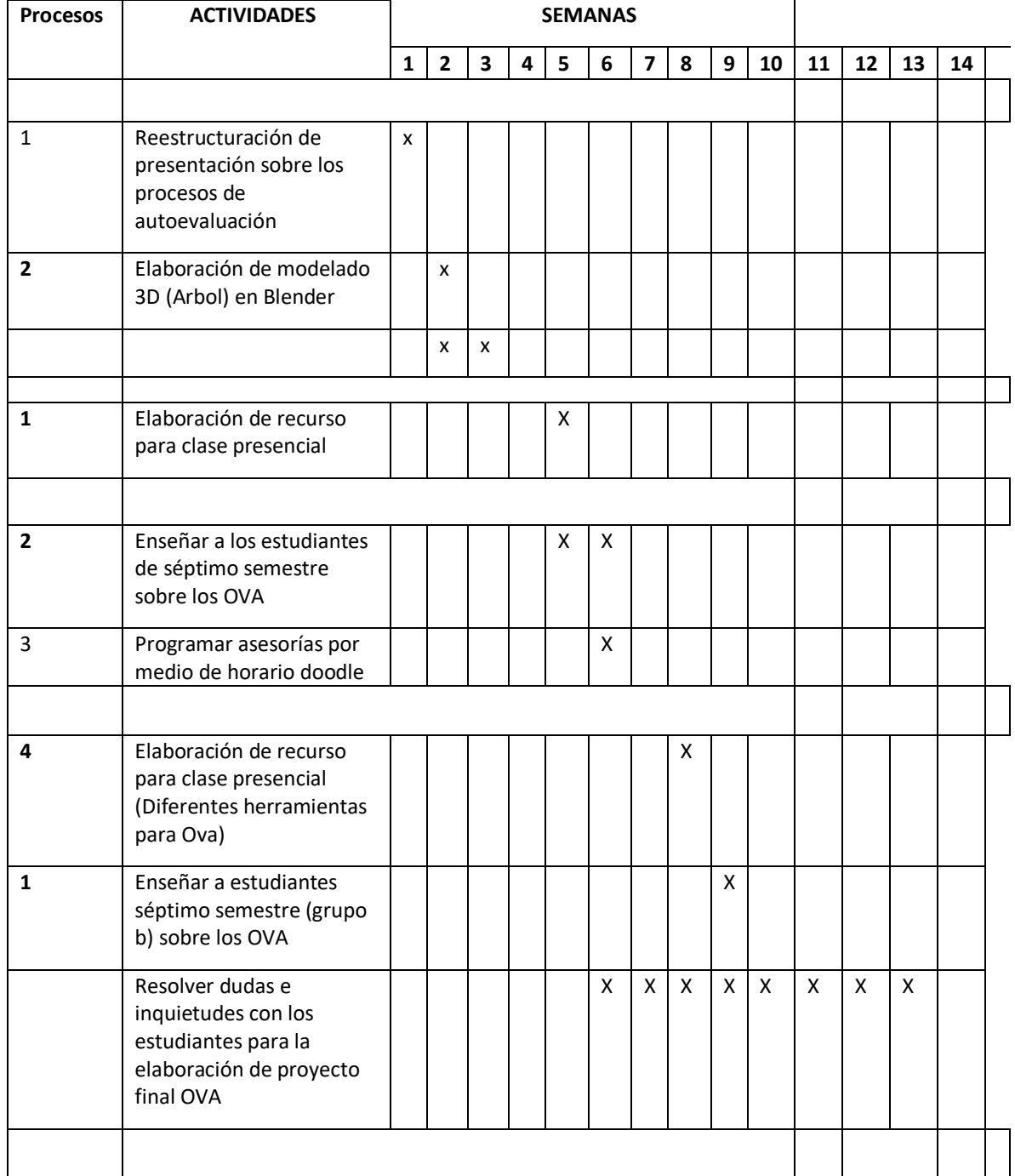

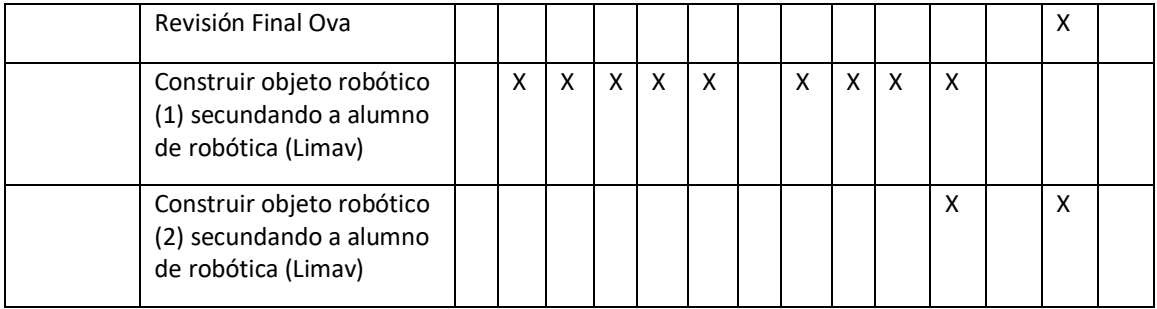

#### **7. RESULTADOS**

Las Actividades programadas en la modalidad de pasante del programa de Ciencias Naturales y Educación Ambiental se basaron generalmente en la enseñanza e implementación de los Objetos Virtuales de Aprendizaje dentro y fuera del Aula con los estudiantes de Séptimo semestre inscritos en el curso de didáctica donde se trató de impartir conocimientos básicos como futura Licenciada en Informática. Apoyándonos en la elaboración de productos, diseño, asesorías a docente y clases en el aula.

Antes de eso desarrollamos actividades educativas administrativas como vemos en las siguientes ilustraciones.

**Ilustración 1. Restructuración de presentación según las instrucciones dadas por el tutor.** 

Antes

#### UNIVERSIDAD DE CÓRDOBA

#### **MISIÓN**

Formar educadores integrales de excelencia<br>académica, pedagógica, investigativa y de<br>proyección social en el área de las Ciencias Naturales y Educación Ambiental, los cuales tengan la capacidad para dirigir procesos de enseñanza y aprendizaje en el saber pedagógico y disciplinar en las instituciones educativas, articulando la práctica pedagógica y la<br>investigación, con un manejo ético y ambiental, haciendo uso innovador de las Tecnologías de la Información y Comunicación, para<br>contribuir a la formación de niños, niñas, adolescentes, jóvenes y adultos y al desarrollo de la comunidad y de la sociedad en general en un mundo globalizado.

## Para el año 2023, la Licenciatura en Ciencias Naturales y Educación Ambiental, se consolida<br>como un Programa comprometido con los e procesos de acreditación de alta calidad,<br>formando profesionales en educación con<br>dominio de competencias integrales, en el campo disciplinar, pedagógico, investigativo y<br>ambiental; haciendo uso innovador de las tecnologías de la información y la comunicación, para contribuir al mejoramiento de la enseñanza .<br>y aprendizaje, así como, al desarrollo sostenible de la región y la nación.

**VISIÓN** 

*<u></u>*Creditada

Por una Universidad con calidad, moderna e incluyente O unicondoteTV . O Universidad de Córdoba . @ unicondote\_colombia . @ @unicondote\_col . @ 90.0 f.m. Estéreo

Despues

#### **MISIÓN**

Formar educadores integrales de excelencia académica, pedagógica, investigativa y de proyección social en el área de las Ciencias Naturales y Educación Ambiental, los cuales tengan la capacidad para dirigir procesos de enseñanza y aprendizaje en el saber pedagógico y disciplinar en las instituciones educativas, articulando la práctica pedagógica y la investigación, con un manejo ético y ambiental, haciendo uso innovador de las Tecnologías de la Información y Comunicación, para contribuir a la formación de niños, niñas, adolescentes, jóvenes y adultos y al desarrollo de la comunidad y de la sociedad en general en un mundo globalizado.

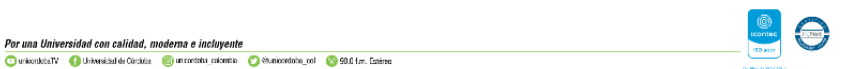

#### Antes

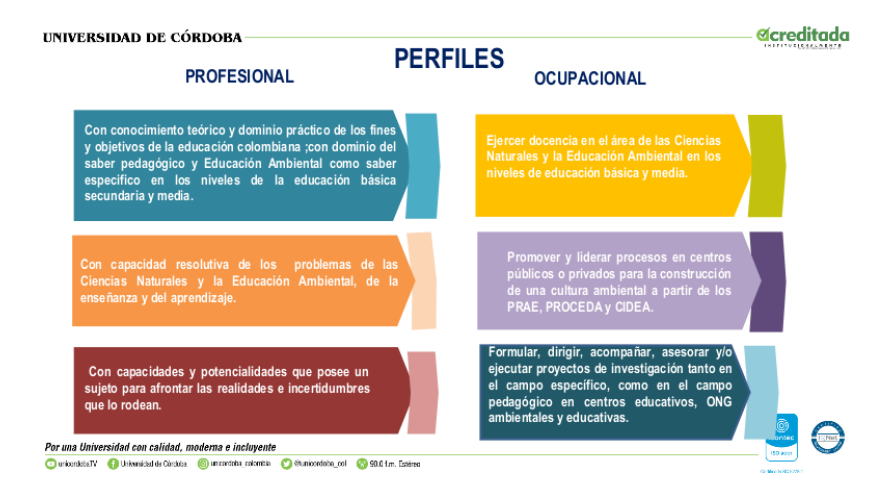

#### Después

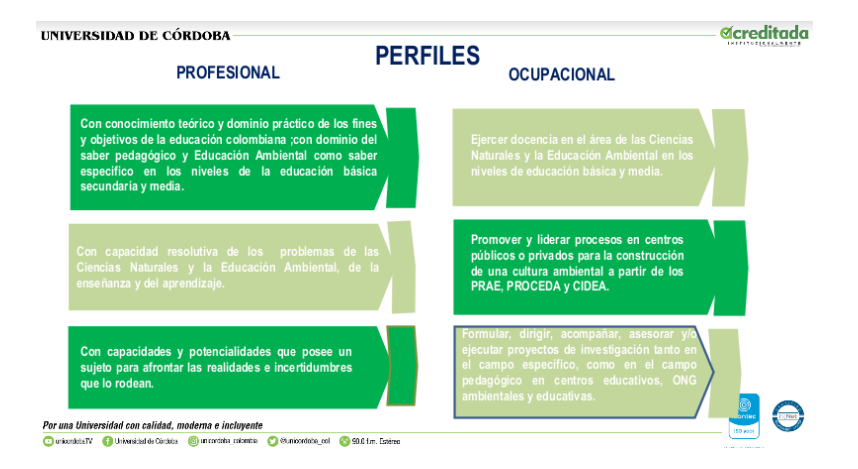

#### Antes

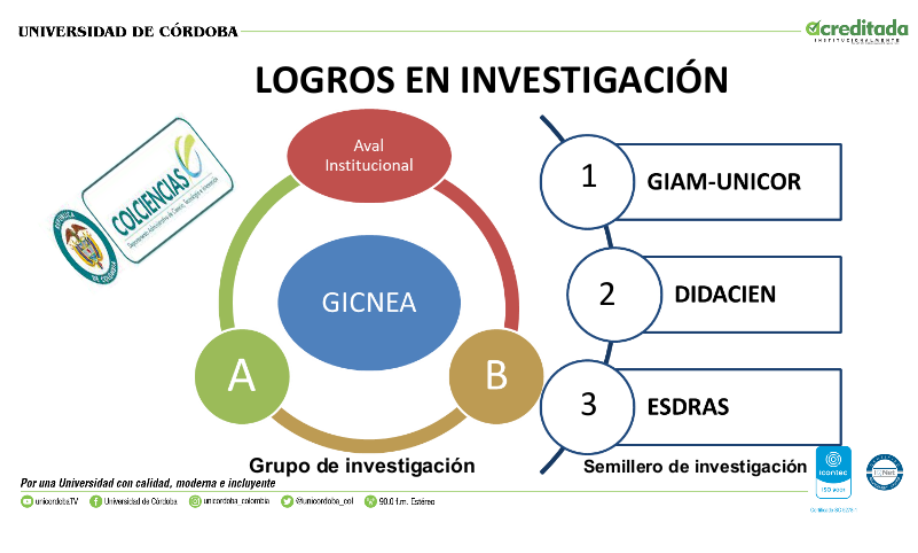

Después

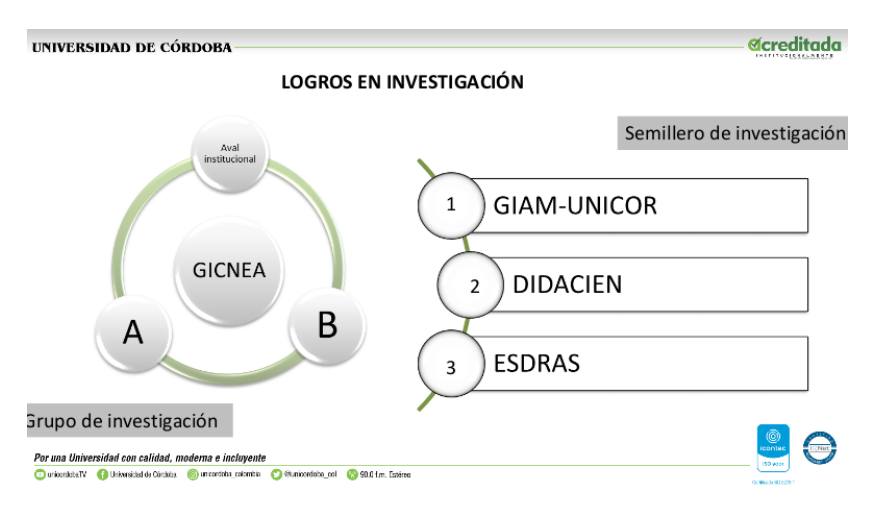

**Ilustración 2. Curso Modelado 3D**

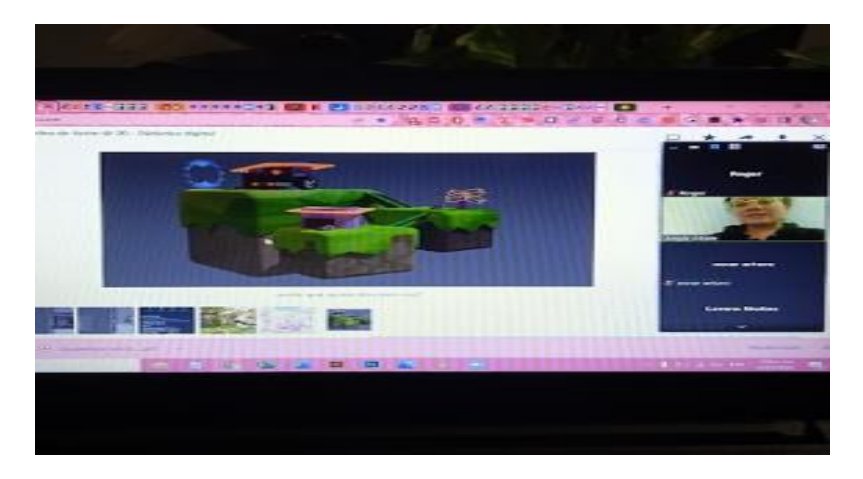

**Ilustración 3. Elaboración modelado 3D (Arbol)**

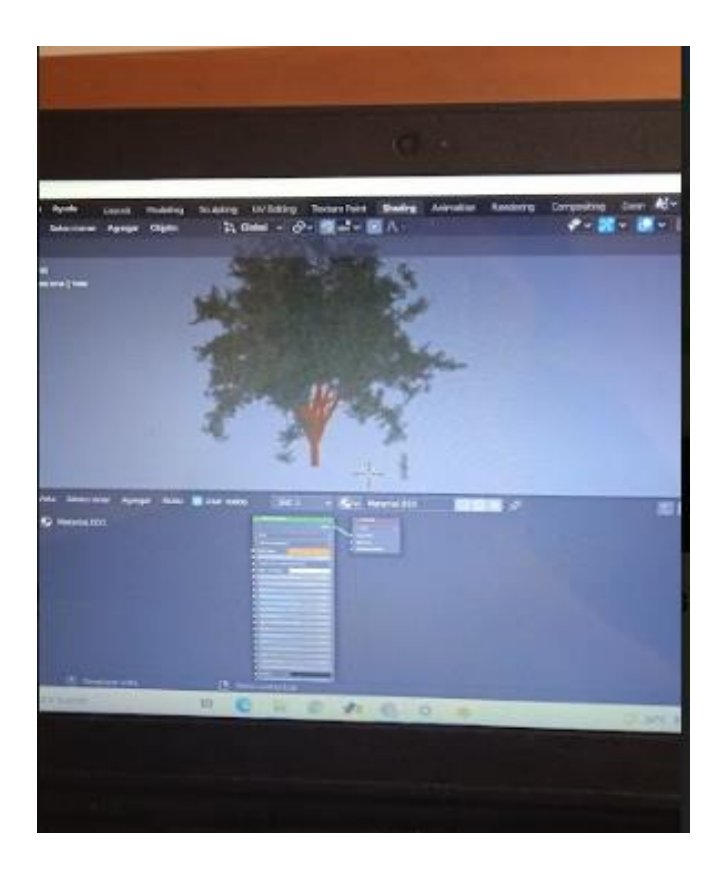

Ilustración 4. Clase dictada a estudiantes

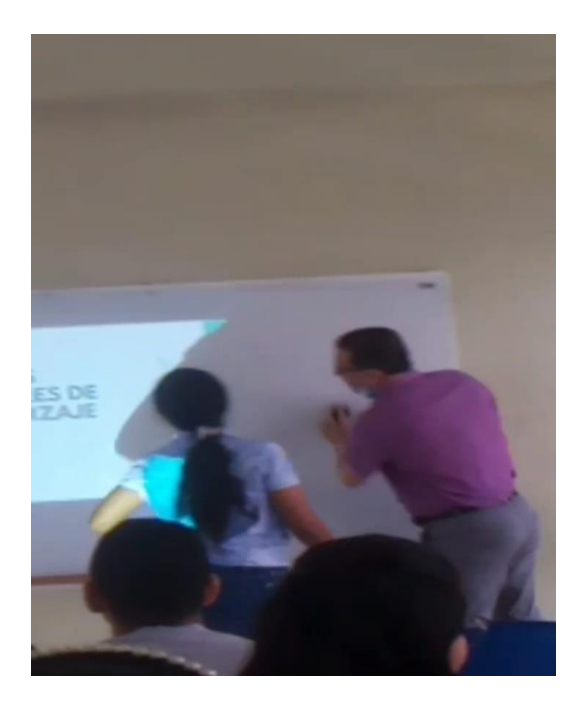

**Ilustración 4. Recursos utilizados en clases**

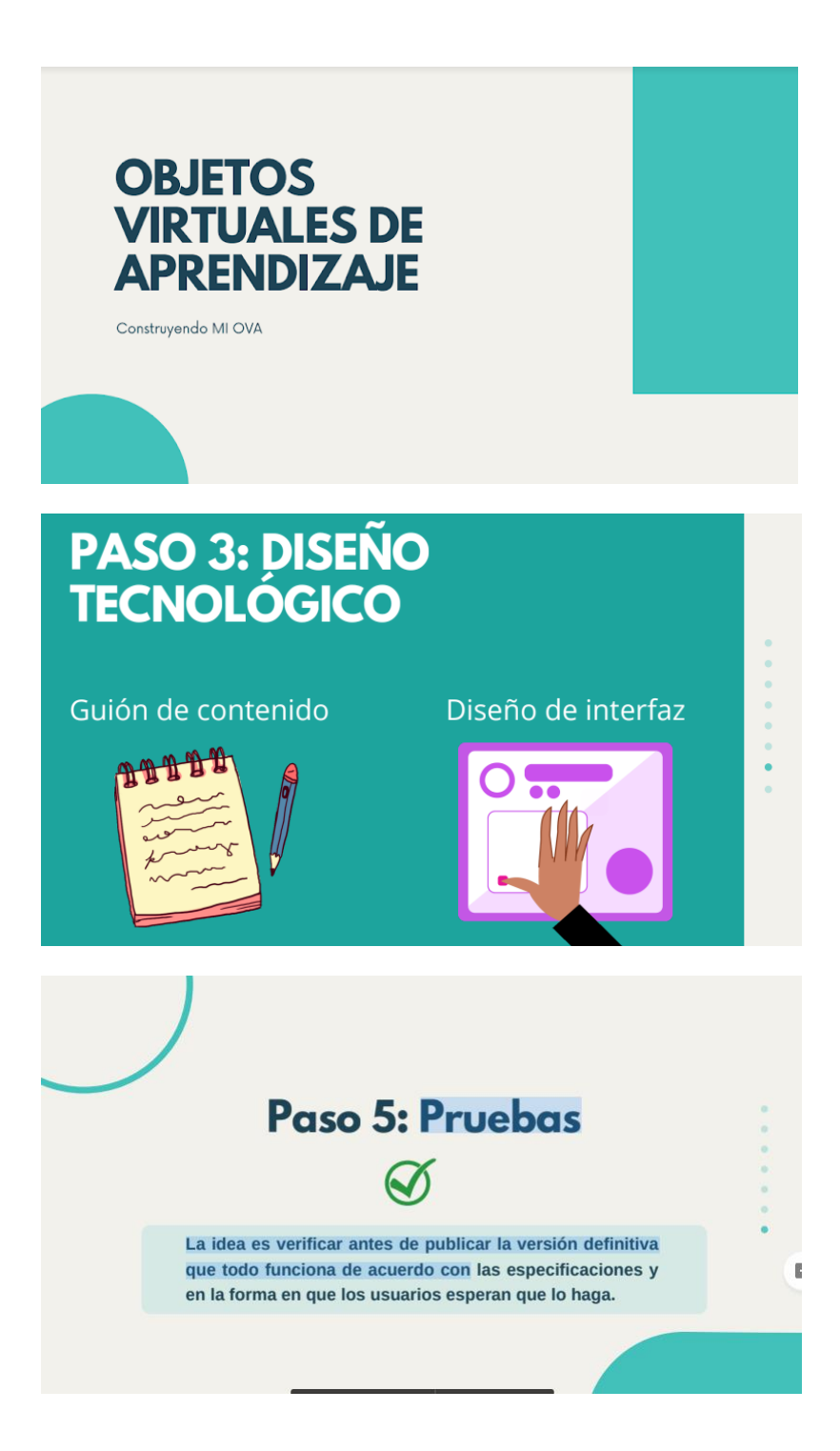

#### **Presentación 2.**

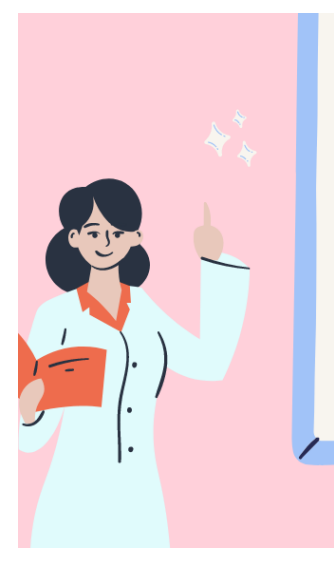

# ¡HOLA, RECORDÁNDOTE<br>SOBRE LOS OVA!

Son recursos digitales que pueden ser reutilizados en diferentes contextos educativos. Pueden ser cursos, cuadros, fotografías, películas, vídeos y documentos que posean claros objetivos educacionales, entre otros.

#### una combinación de distintas herramientas para la enseñanza.

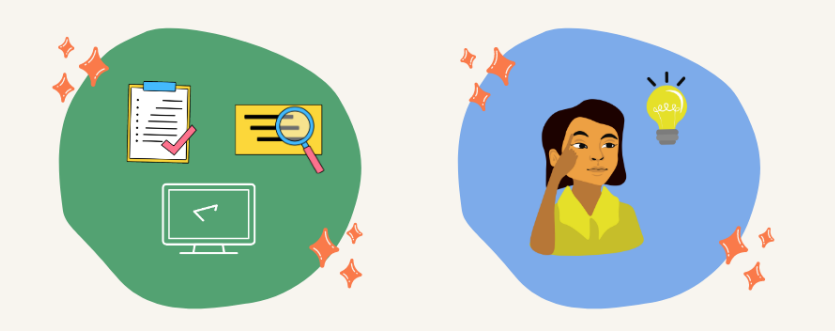

# ¿ALGUNA PREGUNTA?<br>¿TIENES DUDAS?

En los anteriores lugares (y muchos más) podemos<br>jugar con el contenido de nuestro Ova. Todo<br>depende de tus necesidades e intención.

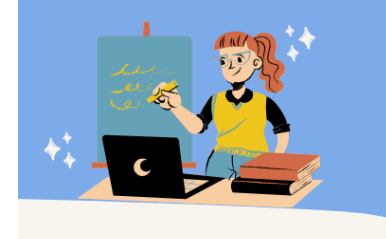

Contenidos didácticos Guías, dibujos, mapas, diagramas

Videos interactivos Juegos interactivos

Materiales evaluativos Cuestionarios, crucigramas, valoración.

#### **Ilustración 5. Horarios Moodle**

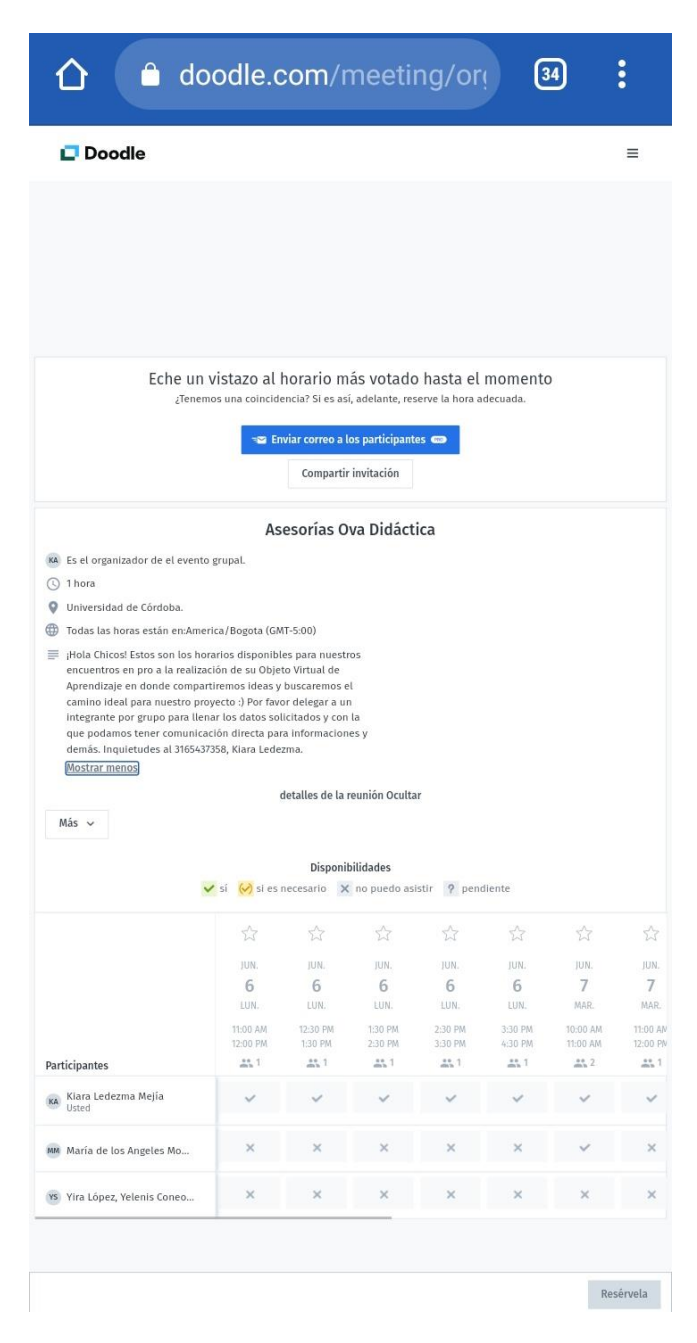

\*Pendientes ilustraciones de proyectos finales OVA\*

#### **En el curso de robótica desarrollamos un "caminante"**

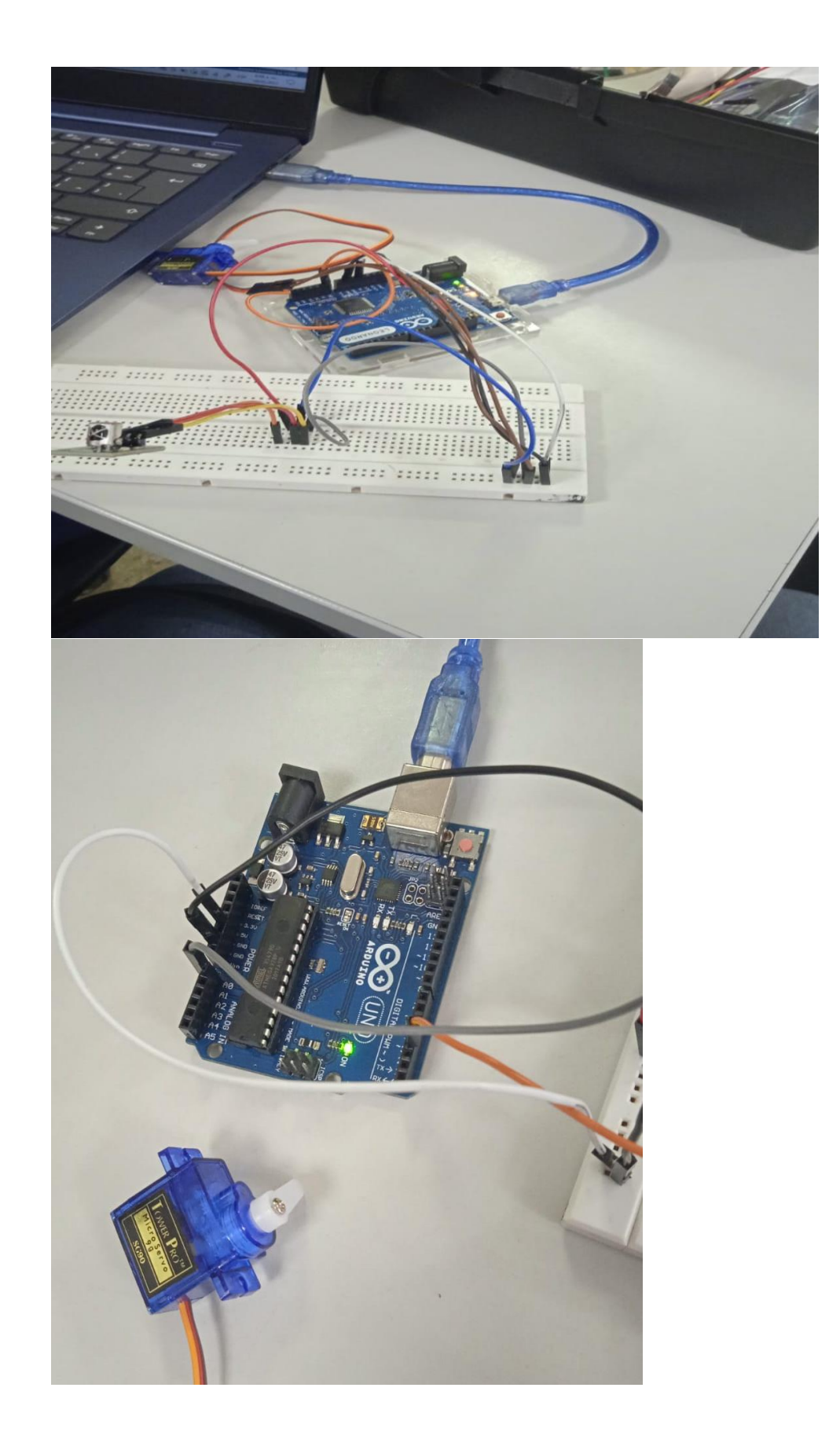

**Ilustración 2. Recorte y ensamble**

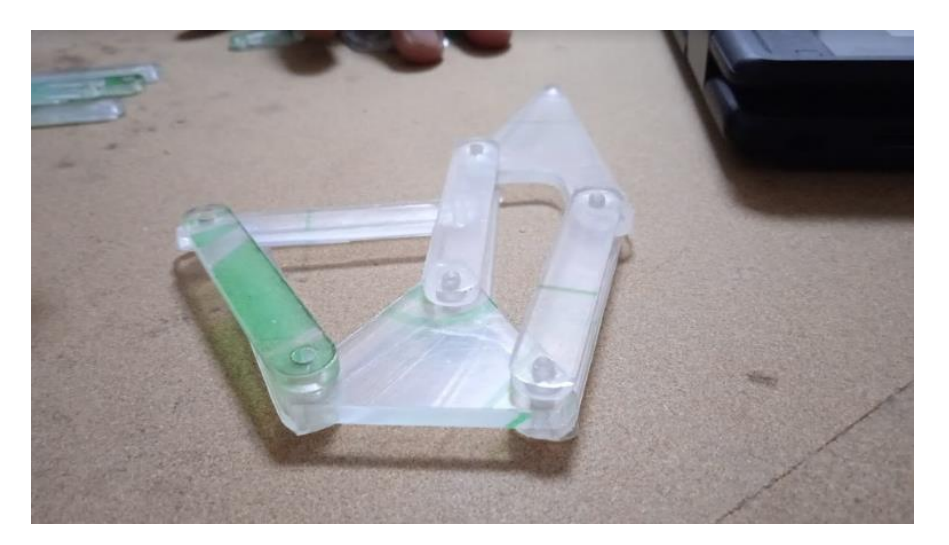

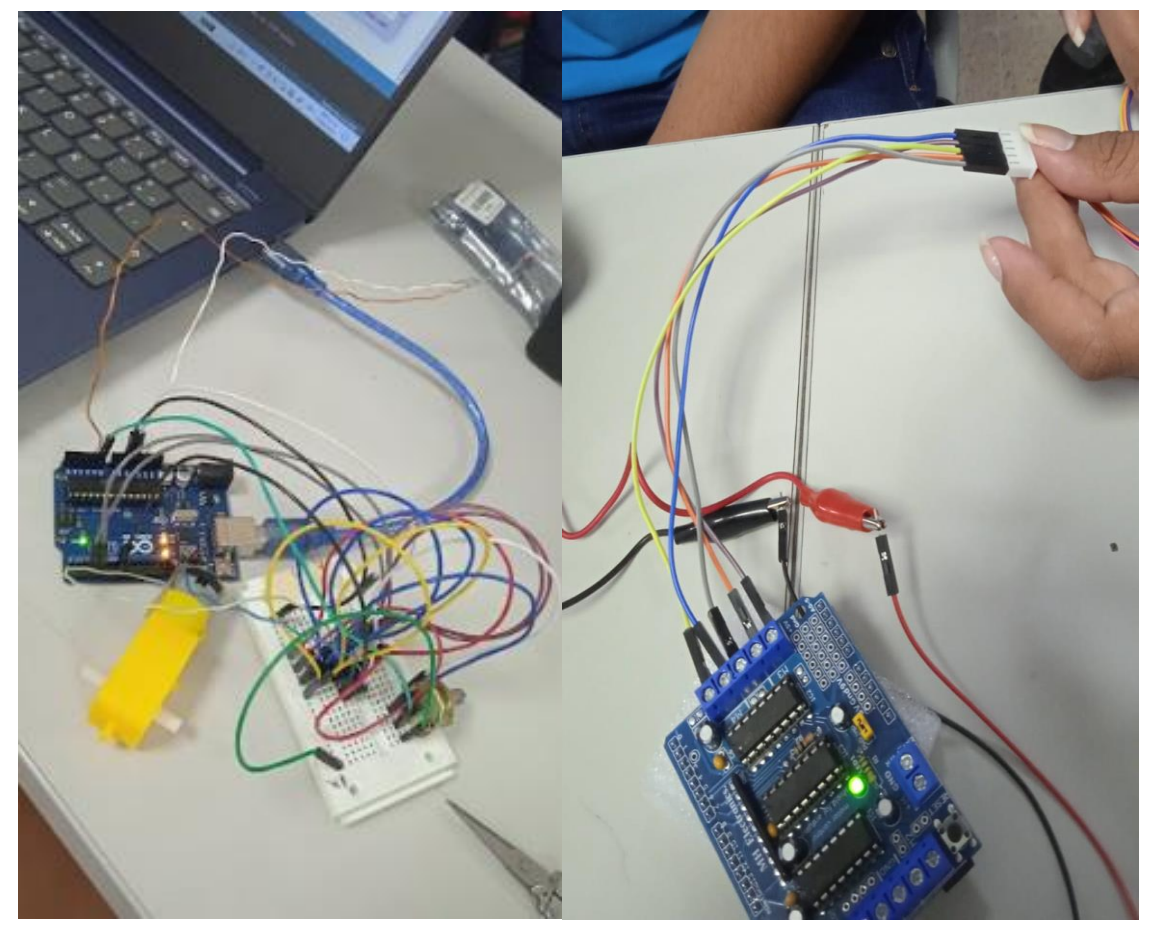

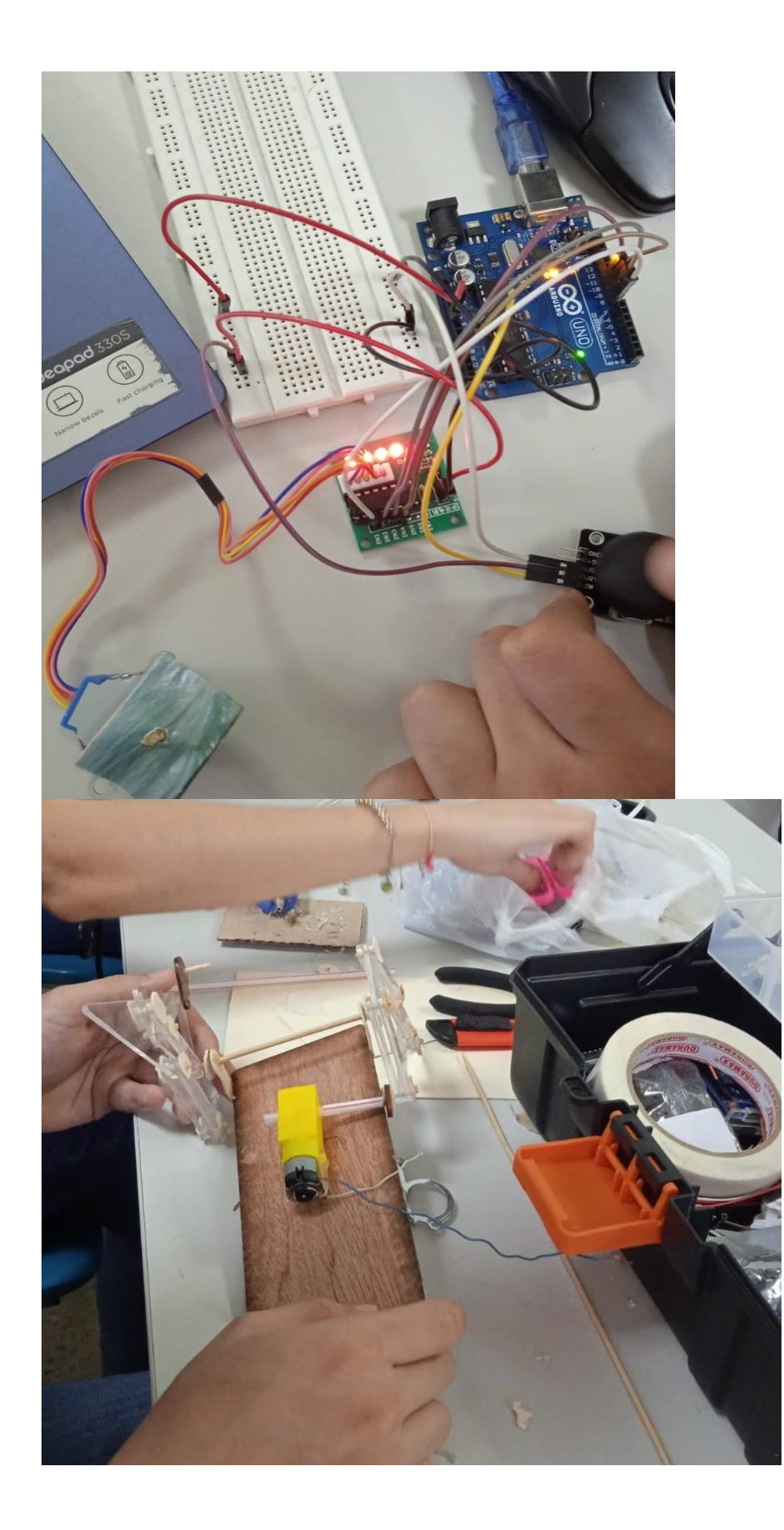

#### **Ilustración de cómo queda finalmente el caminante.**

Con el caminante tuvimos un inconveniente así que el resultado estéticamente no fue el mejor y su funcionamiento en parte de veía afectado por lo cual no tenemos evidencia de su estado final. Esta imagen es netamente ilustrativa.

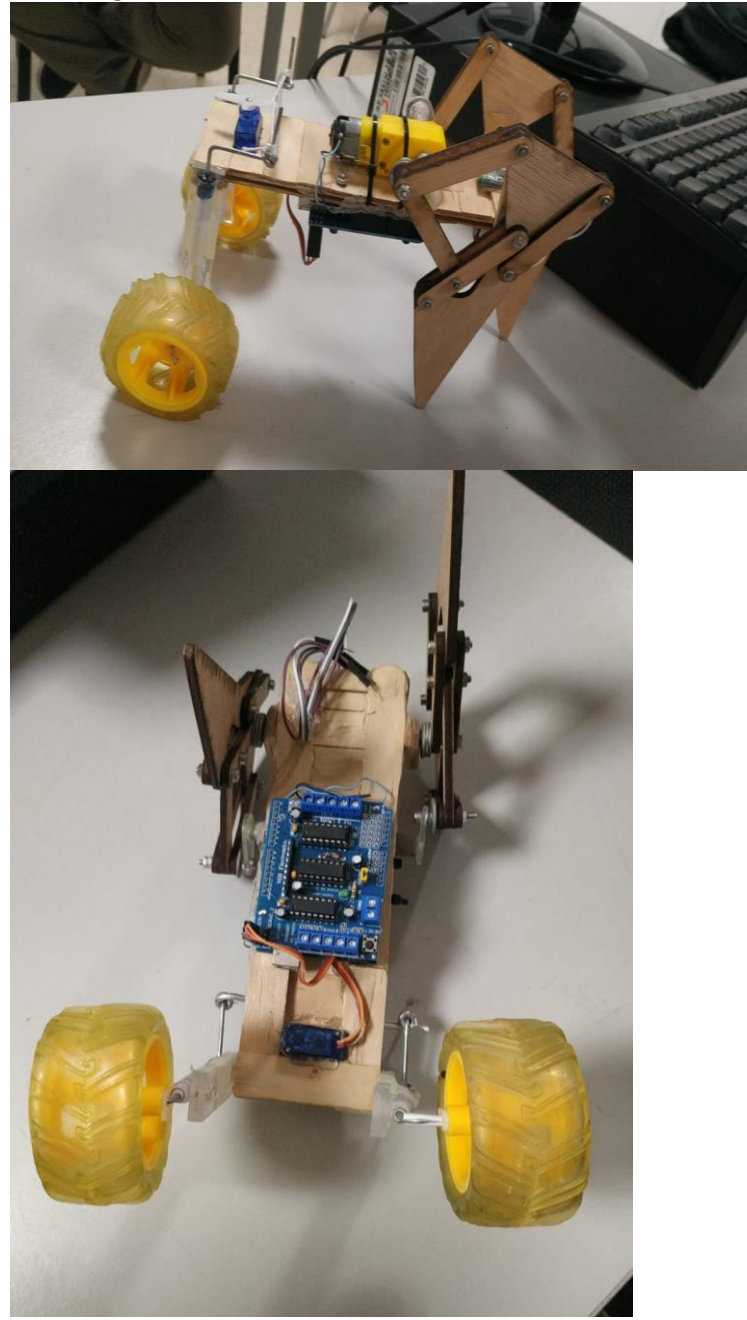

**Ilustración trabajo en el aula con Hamel Rodriguez.** 

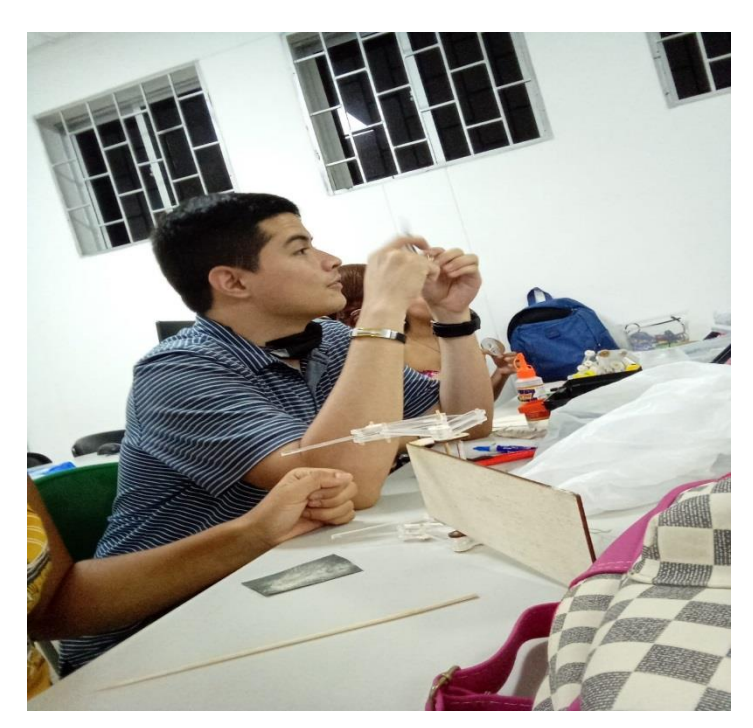

#### 8. CONCLUSIONES

Para concluir este informe debo expresar que aunque no fue a la perfección dado a que tuvimos algunos percances, pudimos cumplir con los objetivos estipulados al inicio de esta pasantía. Adopté y aprendí habilidades y aptitudes a las que no les había prestado mucha atención pero que por medio de esta experiencia pude despertar. El acompañamiento de los docentes fue fundamental para lograr cada meta puesto eran ellos quienes tomaban la dirección dándome la oportunidad de aprender de sus metodologías y formas de trabajo. Más allá de eso, logramos que estudiantes pudiera realizar de manera independiente sus propios recursos que ojalá, sean usados también en sus aulas de clase.

En cuanto a ser pasante en robótica, sinceramente inicié con un poco de nervios pero gracias al docente tutor, mi compañero asignado Hamel y demás compañeros de clase pude no solo apoyar en los procesos de producción sino también pude aprender de esos procesos siendo parte de la clase lo cual también me permitió cumplir satisfactoriamente el objetivo de agilizar y apoyar en el elaboración de un proyecto robótico.

#### 9. RECOMENDACIONES

**Mi recomendación es seguir vinculando a los pasantes de Informática en las distintas carreras para que así muchos más estudiantes y docentes puedan incluir la tecnología e informática en sus ámbitos estudiantiles y laborales.** 

**También recomendaría que cada semestre x número de pasantes tengan la oportunidad de colaborar y trabajar con aquellos compañeros que tienen algunas limitaciones especiales, porque aunque no fue mi caso, ya que mi trabajo fue con un alumno muy piloso, completo e inteligente, siempre se necesitó de una mano extra que lo ayudara con su trabajo. Cuánto más va a necesitar un estudiante con verdaderas limitaciones. Claro está, siempre desde lo que nosotros como futuros licenciados en informática podemos compartir y añadirles profesionalmente.** 

# 10. BIBLIOGRAFÍA

3D.

[https://reunir.unir.net/bitstream/handle/123456789/6540/MENDOZA%20ALVAREZ%2c%20ALEJA](https://reunir.unir.net/bitstream/handle/123456789/6540/MENDOZA%20ALVAREZ%2c%20ALEJANDRO.pdf?sequence=1&isAllowed=y) [NDRO.pdf?sequence=1&isAllowed=y](https://reunir.unir.net/bitstream/handle/123456789/6540/MENDOZA%20ALVAREZ%2c%20ALEJANDRO.pdf?sequence=1&isAllowed=y)

3D 2.

<https://150.214.170.182/index.php/ADE/article/view/3191>

Ovas.

[https://www.redalyc.org/journal/3439/343963784007/html/#:~:text=Objeto%20virtual%20de%20](https://www.redalyc.org/journal/3439/343963784007/html/#:~:text=Objeto%20virtual%20de%20aprendizaje%20(OVA).,contextualizaci%C3%B3n%20(Tovar%2C%202014)) [aprendizaje%20\(OVA\).,contextualizaci%C3%B3n%20\(Tovar%2C%202014\).](https://www.redalyc.org/journal/3439/343963784007/html/#:~:text=Objeto%20virtual%20de%20aprendizaje%20(OVA).,contextualizaci%C3%B3n%20(Tovar%2C%202014))

Ovas 2.

[https://canadiancollege.edu.co/ova-una-estrategia-innovadora-para-la-ensenanza-y-el](https://canadiancollege.edu.co/ova-una-estrategia-innovadora-para-la-ensenanza-y-el-aprendizaje/)[aprendizaje/](https://canadiancollege.edu.co/ova-una-estrategia-innovadora-para-la-ensenanza-y-el-aprendizaje/)

Asperguer 1.

[https://docentesaldia.com/2019/04/18/alumnos-con-sindrome-de-asperger-como-identificarlos](https://docentesaldia.com/2019/04/18/alumnos-con-sindrome-de-asperger-como-identificarlos-y-que-estrategias-implementar-en-el-aula/)[y-que-estrategias-implementar-en-el-aula/](https://docentesaldia.com/2019/04/18/alumnos-con-sindrome-de-asperger-como-identificarlos-y-que-estrategias-implementar-en-el-aula/)

https://www.uco.es/servicios/sad/images/documentos/sad-publicaciones/SindromeAsperger.pdf